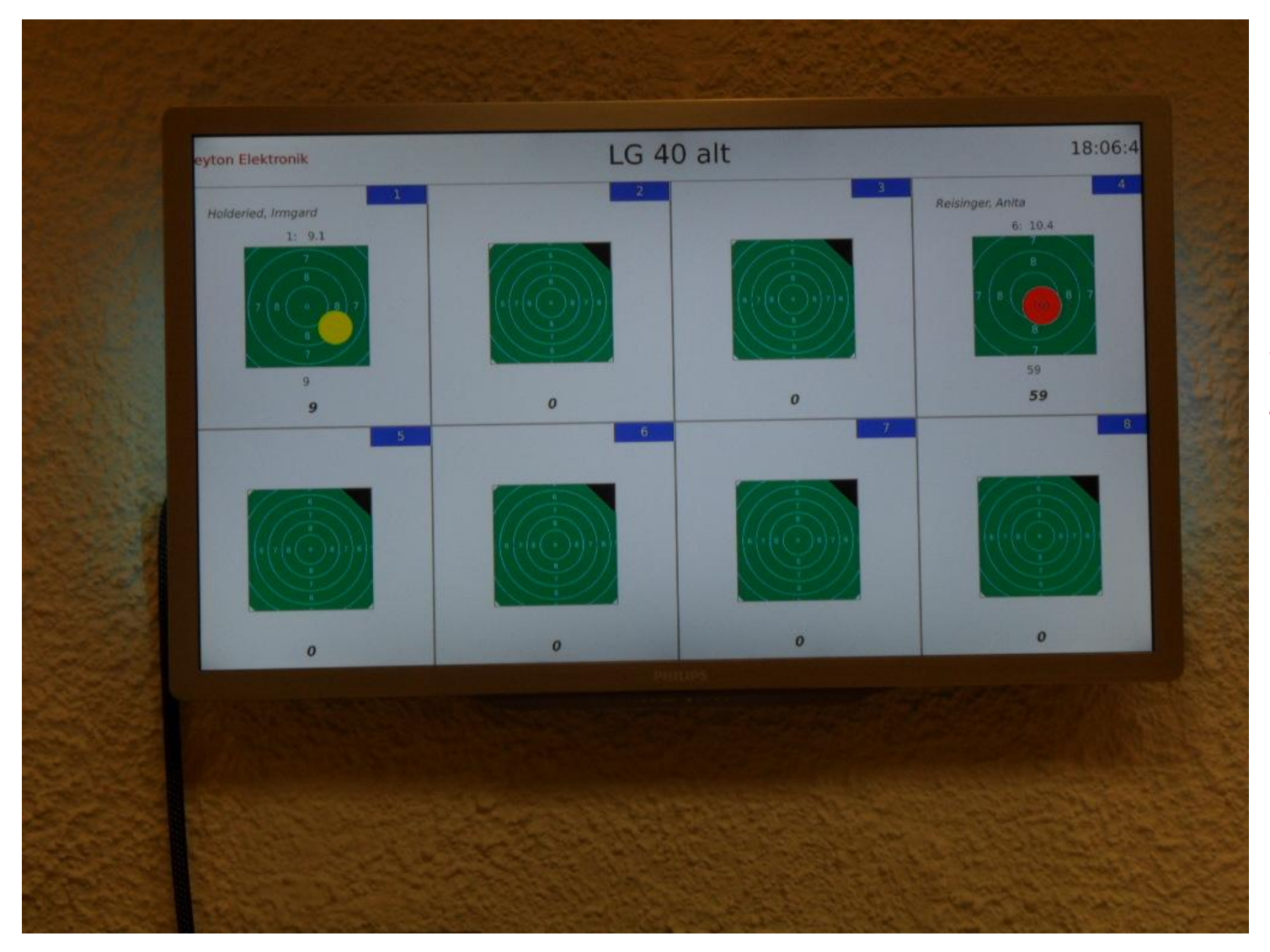

**Die aktuellen Schießergebnisse werden gleich auf den Bildschirm übertragen**